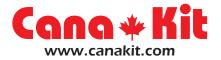

# UK1301

# Mini USB PIC Programmer

### INTRODUCTION

The UK1301 is a professional yet compact USB PIC Programmer offering a 20-pin ZIF (Zero Insertion Force) socket for easy programming of most Microchip PIC Flash devices that do not require Low-Voltage Programming.

This PIC Programmer uses a convenient USB port for connection to the computer as opposed to the traditional Serial port, therefore eliminating the need for a separate power supply as power is taken directly from the USB port.

The PIC Programmer offers In-circuit programming through a standard 6-pin ICSP connector as well as a built-in 20-pin ZIF socket for easy programming of any PIC of up to 20-pins right on the programmer.

The PIC Programmer is 100% compatible with PICkit 2 interface, with the added advantage that it incorporates a ZIF socket for easy insertion and removal of the PIC and therefore can be used as a production programmer as well as an experimental programmer. It is also fully compatible with Microchip's MPLAB IDE software and therefore can program practically any PIC Microcontroller such as the popular the PIC16F84, PIC16F628, PIC18F458, and many more.

The firmware of this USB PIC Programmer is also fully upgradeable as new devices are released and updates to the firmware can be easily downloaded via Microchip's official website.

For your convenience, we have compiled links to the latest necessary Microchip software and they can be downloaded at:

### http://www.canakit.com/uk1301

Manufactured By: Cana Kit Corporation #118 - 2455 Dollarton Highway North Vancouver • BC • V7H 0A2 • Canada www.canakit.com

### **P**programmer **O**verview

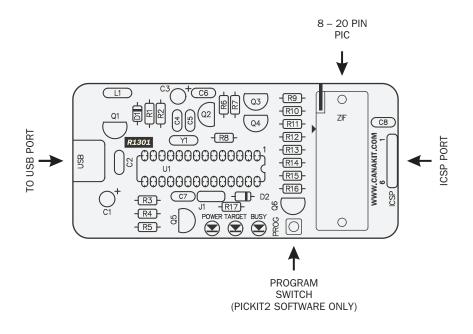

Manufactured By: Cana Kit Corporation #118 - 2455 Dollarton Highway North Vancouver • BC • V7H 0A2 • Canada www.canakit.com

## INSTALLING THE **PIC**kit 2 SOFTWARE

 Download and extract the PICkit 2 software into a directory on your hard drive and run "Setup.exe" to install the stand alone programming software. The link to the PICkit 2 software can be found at:

#### http://www.canakit.com/uk1301

- **2.** Once installed, connect the programmer to your computer using a standard USB cable.
- **3.** You can now start the PICkit 2 programming software by going to "Start -> All Programs -> Microchip -> PICkit 2 v2.61".
- **4.** For additional help, please refer to the PICkit 2 User's Guide for additional information. The PICkit 2 User's Guide can be found under the "Help" menu.
- Note: If you experience any problems programming PICs that have been already programmed at least once, select the "Use VPP First Program Entry" option under the "Tools" menu. See page 52 of the PICkit2 User's Guide for more information.

| Ele       Device Family       Programmer       Tools       View       Help         Midrange/Standard Configuration       Dovice       No Device Found       Configuration:       0000         User IDs:       FF FF FF FF       Enclosure       Dovice       BandGap:         PICkit 2 connected. ID = Cana Kit       Image: Configuration       Image: Configuration       VDP PiCkit 2         Program Memory       Image: Configuration       Image: Configuration       Image: Configuration       Image: Configuration         Vold       SFFF       SFFF       SFFF       SFFF       SFFF       SFFF       SFFF         Vold       Verify       Erase       Blank Check       Image: Configuration       Image: Configuration       Image: Configuration         Vold       Verify       Erase       Blank Check       Image: Configuration       Image: Configuration         Vold       SFFF       SFFF       SFFF       SFFF       SFF       Image: Configuration       Image: Configuration         008       SFFF       SFFF       SFFF       SFFF       SFFF       SFF       SFFF       SFF       SFFF       SFF       SFFF       SFF       SFFF       SFFF       SFF       SFF       SFF       SFF       SFF       SFF                                                                                                    | 🕎 PICkit 2 Programmer - Cana Kit            |             |            |               |             |              |             |             |             |   |  |  |
|----------------------------------------------------------------------------------------------------|---------------------------------------------|-------------|------------|---------------|-------------|--------------|-------------|-------------|-------------|---|--|--|
| Device:       No Device Found       Configuration:       0000         User IDs:       FF FF FF FF         Checksum:       FC00       OSCCAL:       BandGap:         VOD PICkit 2         VOD PICkit 2         VOD PICkit 2         ON         VDD PICkit 2         ON         VDD PICkit 2         ON         VDD PICkit 2         ON         VDD PICkit 2         ON         VDD PICkit 2         ON         OUTCH:         VDD PICkit 2         ON         OUTCH:         OUTCH:         OUTCHING         OUTCHING         OUTCHING         OUTCHING         OUTCHING         OUTCHING         OUTCHING         OUTCHING         OUTCHING         OUTCHING         OUTCHING          STEF       STEF       STEF </th <th><u>F</u>ile <u>D</u>evice</th> <th>Family</th> <th>Programmer</th> <th><u>T</u>ools</th> <th>View</th> <th><u>H</u>elp</th> <th></th> <th></th> <th></th> <th></th>                                                                                                    | <u>F</u> ile <u>D</u> evice                 | Family      | Programmer | <u>T</u> ools | View        | <u>H</u> elp |             |             |             |   |  |  |
| User ID:       FF FF FF FF         User ID:       FF FF FF FF         Checksum:       FC00       OSCCAL:       BandGap:         VDD PICkit 2         VDD PICkit 2         VDD PICkit 2         VDD PICkit 2         VDD PICkit 2         On         VDD PICkit 2         On         VDD PICkit 2         On         VDD PICkit 2         On         VDD PICkit 2         On         ON         ON         ON         ON         Sere 3FF         OFF 3FF         OFF 3FF         OFF 3FF         OFF 3FF         OFF 3FF         OFF 3FF         OFF 3FF         OFF 3FF         OFF 3FF         OFF 3FF         OFF 3FF         OFF 3FF         OFF 3FF         OFF 3FF                                                                                                    | Midrange/Standard Configuration             |             |            |               |             |              |             |             |             |   |  |  |
| User ID:       FF FF FF FF         User ID:       FF FF FF FF         Checksum:       FC00       OSCCAL:       BandGap:         VDD PICkit 2         VDD PICkit 2         VDD PICkit 2         VDD PICkit 2         VDD PICkit 2         On         VDD PICkit 2         On         VDD PICkit 2         On         VDD PICkit 2         On         VDD PICkit 2         On         ON         ON         ON         ON         Sere 3FF         OFF 3FF         OFF 3FF         OFF 3FF         OFF 3FF         OFF 3FF         OFF 3FF         OFF 3FF         OFF 3FF         OFF 3FF         OFF 3FF         OFF 3FF         OFF 3FF         OFF 3FF         OFF 3FF                                                                                                    | Device: No Device Found Configuration: 0000 |             |            |               |             |              |             |             |             |   |  |  |
| Checksum:       FC00       OSCCAL:       BandGap:         PICkit 2 connected.       ID = Cana Kit       Image: Connected.       ID = Cana Kit         Read       Write       Verify       Erase       Blank Check       VD PICkit 2         Image: Connected.       Vorify       Erase       Blank Check       VD PICkit 2         Image: Connected.       On       Strif       Strif       Strif       Strif         Image: Connected.       Image: Connected.       Image: Connected.       Image: Connected.       Image: Connected.       Image: Connected.         Image: Connected.       Image: Connected.                                                                                                    |                                             |             |            |               |             |              |             |             |             |   |  |  |
| PICkit 2 connected. ID = Cana Kit  PICkit 2 connected. ID = Cana Kit  PICkit 2 connect | User IDs:                                   | ++++        | -+ ++      |               |             |              |             |             |             |   |  |  |
| Nicked and device devices devices devic                                | Checksum:                                   | FC00        |            |               |             |              |             | BandGap:    |             |   |  |  |
| Nicked and device devices devices devic                                | DIOL:3.0                                    |             |            |               |             |              | -           |             |             |   |  |  |
| Read       Write       Verify       Erase       Blank Check       On<br>/MCLR       6.0         Program Memory       Enabled       Hex Only       Source:       None (Empty/Erased)         000       SFFF       SFFF       SFFF       SFFF       SFFF       SFFF         008       SFFF       SFFF       SFFF       SFFF       SFFF       SFFF       SFFF         010       SFFF       SFFF       SFFF       SFFF       SFFF       SFFF       SFFF       SFFF         018       SFFF       SFFF                                                                                                    |                                             |             |            |               |             |              |             |             |             |   |  |  |
| Read       Write       Verify       Erase       Blank Check       MCLR       U.U         Program Memory       Enabled       Hex Only       Source: None (Empty/Erased)         000       SFFF       SFFF       SFFF       SFFF       SFFF       SFFF       SFFF       SFFF         008       SFFF       SFFF                                                                                                    |                                             |             |            |               |             |              |             | DPICkit 2-  |             |   |  |  |
| Program Memory       Source: None (Empty/Erased)            ● Enabled         Hex Only         ● StrFF         SFFF         SFFF         SFFF                                                                                                    |                                             |             |            |               |             |              |             | On          | 5.0         | * |  |  |
| ● Enabled       Hex Only       ●       Source:       None (Empty/Erased)         000       3FFF       3FFF                                                                                                    | Read                                        | Write       | Verify     | Erase         | : B         | ank Check    |             | /MCLR       |             | ¥ |  |  |
| 000       3FFF       3FFF                                                                                                    | Program M                                   | emory       |            |               |             |              |             |             |             |   |  |  |
| 008       3FFF       3FFF                                                                                                    | 🗹 Enabled                                   | Hex O       | nly 🗸      | Source:       | None (E     | mpty/Erase   | d)          |             |             |   |  |  |
| 010 3FFF 3FFF 3FFF 3FFF 3FFF 3FFF 3FFF 3                                                                                                    | 000                                         | 3FFF        | 3FFF       | 3FFF          | 3FFF        | 3FFF         | 3FFF        | 3FFF        | 3FFF        | ^ |  |  |
| 018       3FFF       3FFF                                                                                                    | 800                                         | <b>3FFF</b> | 3FFF       | 3FFF          | <b>3FFF</b> | 3FFF         | 3FFF        | <b>3FFF</b> | <b>3FFF</b> |   |  |  |
| 020       3FFF       3FFF                                                                                                    | 010                                         | <b>3FFF</b> | 3FFF       | 3FFF          | 3FFF        | 3FFF         | 3FFF        | 3FFF        | 3FFF        |   |  |  |
| 028       3FFF       3FFF                                                                                                    | 018                                         | <b>3FFF</b> | 3FFF       | 3FFF          | 3FFF        | 3FFF         | 3FFF        | 3FFF        | 3FFF        |   |  |  |
| 030 3FFF 3FFF 3FFF 3FFF 3FFF 3FFF 3FFF                                                                                                    | 020                                         | <b>3FFF</b> | 3FFF       | 3FFF          | 3FFF        | 3FFF         | 3FFF        | 3FFF        | 3FFF        |   |  |  |
| 038       3FFF       3FFF                                                                                                    | 028                                         | 3FFF        | 3FFF       | 3FFF          | 3FFF        | 3FFF         | 3FFF        | 3FFF        | 3FFF        |   |  |  |
| 040       3FFF       3FFF                                                                                                    | 030                                         | <b>3FFF</b> | 3FFF       | <b>3FFF</b>   | <b>3FFF</b> | <b>3FFF</b>  | <b>3FFF</b> | <b>3FFF</b> | <b>3FFF</b> |   |  |  |
| 048 3FFF 3FFF 3FFF 3FFF 3FFF 3FFF 3FFF 3F                                                                                                    | 038                                         | <b>3FFF</b> | 3FFF       | <b>3FFF</b>   | <b>3FFF</b> | <b>3FFF</b>  | <b>3FFF</b> | <b>3FFF</b> | <b>3FFF</b> |   |  |  |
| 050       3FFF       3FFF                                                                                                    | 040                                         | <b>3FFF</b> | 3FFF       | 3FFF          | <b>3FFF</b> | 3FFF         | 3FFF        | 3FFF        | <b>3FFF</b> |   |  |  |
| 058       3FFF       3FFF       3FFF       3FFF       3FFF       3FFF       SFFF       SFF         EEPROM Data       Auto Import Hex       +       Write Device       +       Write Device         Enabled       Hex Only       Image: Constraint of the second device +       Export Hex File       -                                                                                                    | 048                                         | <b>3FFF</b> | 3FFF       | 3FFF          | <b>3FFF</b> | 3FFF         | 3FFF        | 3FFF        | <b>3FFF</b> |   |  |  |
| EEPROM Data Auto Import Hex + Write Device Read Device + Export Hex File                                                                                                    | 050                                         | <b>3FFF</b> | 3FFF       | 3FFF          | <b>3FFF</b> | 3FFF         | 3FFF        | 3FFF        | 3FFF        |   |  |  |
| Enabled Hex Only   Hex Only  Hex Only  Auto Import Hex  Write Device  Read Device  Export Hex File                                                                                                    | 058                                         | 3FFF        | 3FFF       | 3FFF          | 3FFF        | 3FFF         | 3FFF        | 3FFF        | 3FFF        | ~ |  |  |
| Enabled Hex Only   Hex Only  Hex Only  Auto Import Hex  Write Device  Read Device  Export Hex File                                                                                                    | EEPROM D                                    | )ata        |            |               |             |              |             |             |             |   |  |  |
| Export Hex File                                                                                                    |                                             |             |            |               |             |              |             |             |             |   |  |  |
| Export Hex File                                                                                                    |                                             |             |            |               |             |              |             |             | ad Davias   |   |  |  |
| PICkit <sup>®</sup> 2                                                                                                    |                                             |             |            |               |             |              |             |             |             |   |  |  |
|                                                                                                    |                                             |             |            |               |             |              |             | DI          | Cikit™      | 2 |  |  |
|                                                                                                    |                                             |             |            |               |             |              |             | PI          | GKIL        | 4 |  |  |

## INSTALLING MPLAB IDE SOFTWARE

 Download and extract the MPLAB IDE software into a directory on your hard drive and run "Setup.exe" to install the MPLAB IDE software. The link to the MPLAB IDE software can be found at:

#### http://www.canakit.com/uk1301

- 2. Follow the installation steps to install your required components.
- **3.** Once installed, connect the programmer to your computer using the included USB cable.
- You can now start the MPLAB IDE software by going to "Start -> All Programs -> Microchip -> MPLAB IDE v8.40" -> MPLAB IDE.
- **5.** To enable the programmer within your project, select "PICkit 2" as your active programmer.
- **6.** For additional help, please refer to the MPLAB User's Guide included in the MPLAB IDE directory on the CD.

| 🕷 MPLAB IDE v8.20a 📃 🗌 🗙                             |                                                                                                    |              |        |   |  |  |  |  |  |  |  |
|------------------------------------------------------|----------------------------------------------------------------------------------------------------|--------------|--------|---|--|--|--|--|--|--|--|
| File Edit View Project Debugger Programmer Tools Cor | nfigure <u>W</u> indow <u>H</u> elp                                                                                                    | ,            |        |   |  |  |  |  |  |  |  |
| D 📽 🖬   🐰 🐂 🛍   🍜 Select Programmer 🕨                | ✓ None<br><u>1</u> PICSTART Plus<br><u>2</u> MPLAB ICD 2                                                                                       |              | Oxbe00 |   |  |  |  |  |  |  |  |
| Untitled Workspace                                   | Starter Kits<br>4 PICkit 3<br>5 MPLAB ICD 3<br>6 AN851 Quick Prog<br>7 PICkit 2<br>8 MPLAB PM 3<br>9 REAL ICE<br>10 PRO MATE II<br>11 PICkit 1 | grammer Beta |        |   |  |  |  |  |  |  |  |
| Files Symbols                                        |                                                                                                    |              |        |   |  |  |  |  |  |  |  |
|                                                      |                                                                                                    |              |        | > |  |  |  |  |  |  |  |
| PIC16F630                                            | W:0                                                                                                    | z dc c       | bank _ |   |  |  |  |  |  |  |  |